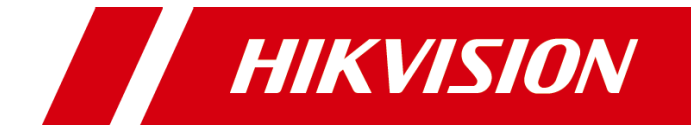

# **iVMS-4200 Client Software V3.1.1 Release Notes**

#### **User Manual**

COPYRIGHT © 2019 Hangzhou Hikvision Digital Technology Co., Ltd.

#### **ALL RIGHTS RESERVED.**

Any and all information, including, among others, wordings, pictures, graphs are the properties of Hangzhou Hikvision Digital Technology Co., Ltd. or its subsidiaries (hereinafter referred to be "Hikvision"). This user manual (hereinafter referred to be "the Manual") cannot be reproduced, changed, translated, or distributed, partially or wholly, by any means, without the prior written permission of Hikvision. Unless otherwise stipulated, Hikvision does not make any warranties, guarantees or representations, express or implied, regarding to the Manual.

#### **About this Manual**

The Manual includes instructions for using and managing the product. Pictures, charts, images and all other information hereinafter are for description and explanation only. The information contained in the Manual is subject to change, without notice, due to firmware updates or other reasons. Please find the latest version in the company website

[\(http://overseas.hikvision.com/en/\)](http://overseas.hikvision.com/en/).

Please use this user manual under the guidance of professionals.

#### **Trademarks Acknowledgement**

HIKVISION and other Hikvision's trademarks and logos are the properties of Hikvision in various jurisdictions. Other trademarks and logos mentioned below are the properties of their respective owners.

#### **Legal Disclaimer**

TO THE MAXIMUM EXTENT PERMITTED BY APPLICABLE LAW, THE PRODUCT DESCRIBED, WITH ITS HARDWARE, SOFTWARE AND FIRMWARE, IS PROVIDED "AS IS", WITH ALL FAULTS AND ERRORS, AND HIKVISION MAKES NO WARRANTIES, EXPRESS OR IMPLIED, INCLUDING WITHOUT LIMITATION, MERCHANTABILITY, SATISFACTORY QUALITY, FITNESS FOR A PARTICULAR PURPOSE, AND NON-INFRINGEMENT OF THIRD PARTY. IN NO EVENT WILL HIKVISION, ITS DIRECTORS, OFFICERS, EMPLOYEES, OR AGENTS BE LIABLE TO YOU FOR ANY SPECIAL, CONSEQUENTIAL, INCIDENTAL, OR INDIRECT DAMAGES, INCLUDING, AMONG OTHERS, DAMAGES FOR LOSS OF

BUSINESS PROFITS, BUSINESS INTERRUPTION, OR LOSS OF DATA OR DOCUMENTATION, IN CONNECTION WITH THE USE OF THIS PRODUCT, EVEN IF HIKVISION HAS BEEN ADVISED OF THE POSSIBILITY OF SUCH DAMAGES.

REGARDING TO THE PRODUCT WITH INTERNET ACCESS, THE USE OF PRODUCT SHALL BE WHOLLY AT YOUR OWN RISKS. HIKVISION SHALL NOT TAKE ANY RESPONSIBILITIES FOR ABNORMAL OPERATION, PRIVACY LEAKAGE OR OTHER DAMAGES RESULTING FROM CYBER ATTACK, HACKER ATTACK, VIRUS INSPECTION, OR OTHER INTERNET SECURITY RISKS; HOWEVER, HIKVISION WILL PROVIDE TIMELY TECHNICAL SUPPORT IF REQUIRED.

SURVEILLANCE LAWS VARY BY JURISDICTION. PLEASE CHECK ALL RELEVANT LAWS IN YOUR JURISDICTION BEFORE USING THIS PRODUCT IN ORDER TO ENSURE THAT YOUR USE CONFORMS THE APPLICABLE LAW. HIKVISION SHALL NOT BE LIABLE IN THE EVENT THAT THIS PRODUCT IS USED WITH ILLEGITIMATE PURPOSES.

IN THE EVENT OF ANY CONFLICTS BETWEEN THIS MANUAL AND THE APPLICABLE LAW, THE LATER PREVAILS.

ii

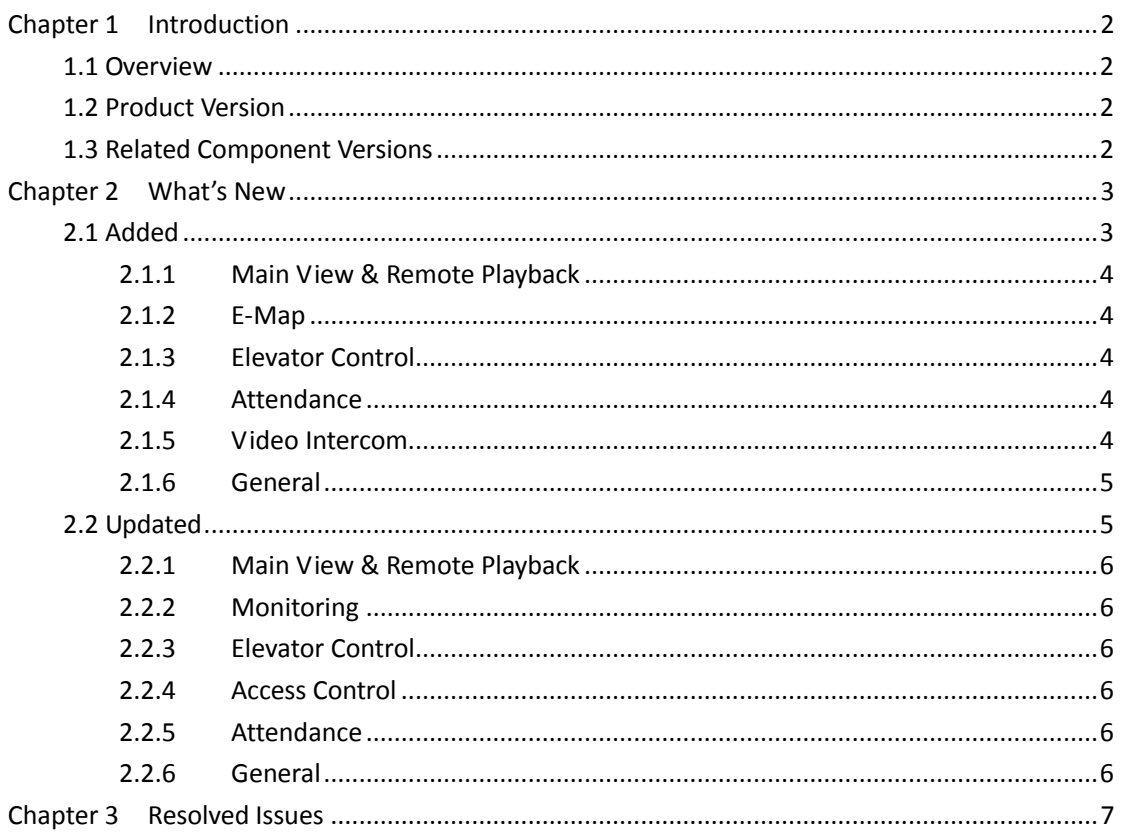

# **Contents**

# **Chapter 1 Introduction**

## <span id="page-4-1"></span><span id="page-4-0"></span>**1.1 Overview**

iVMS-4200 is versatile video management software for the DVRs, NVRs, IP cameras, encoders, access control devices, security control panels, video intercom devices, VCA devices, etc. It provides multiple functionalities, including real-time live view, video recording, remote search and playback, file backup, alarm receiving, etc., for the connected devices to meet the needs of small and medium-sized projects.

## <span id="page-4-2"></span>**1.2 Product Version**

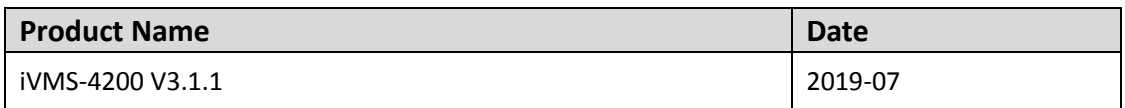

## <span id="page-4-3"></span>**1.3 Related Component Versions**

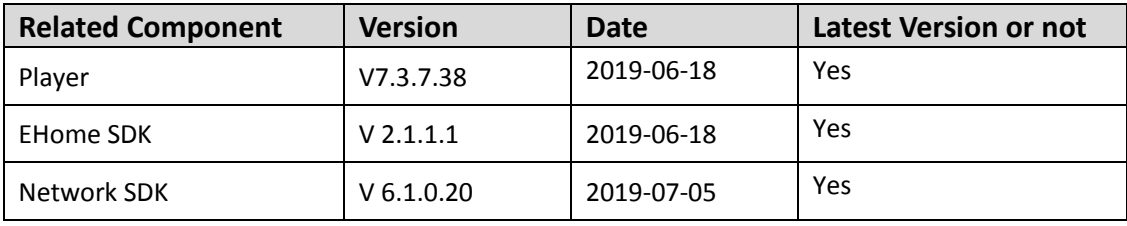

# **Chapter 2 What's New**

# <span id="page-5-1"></span><span id="page-5-0"></span>**2.1 Added**

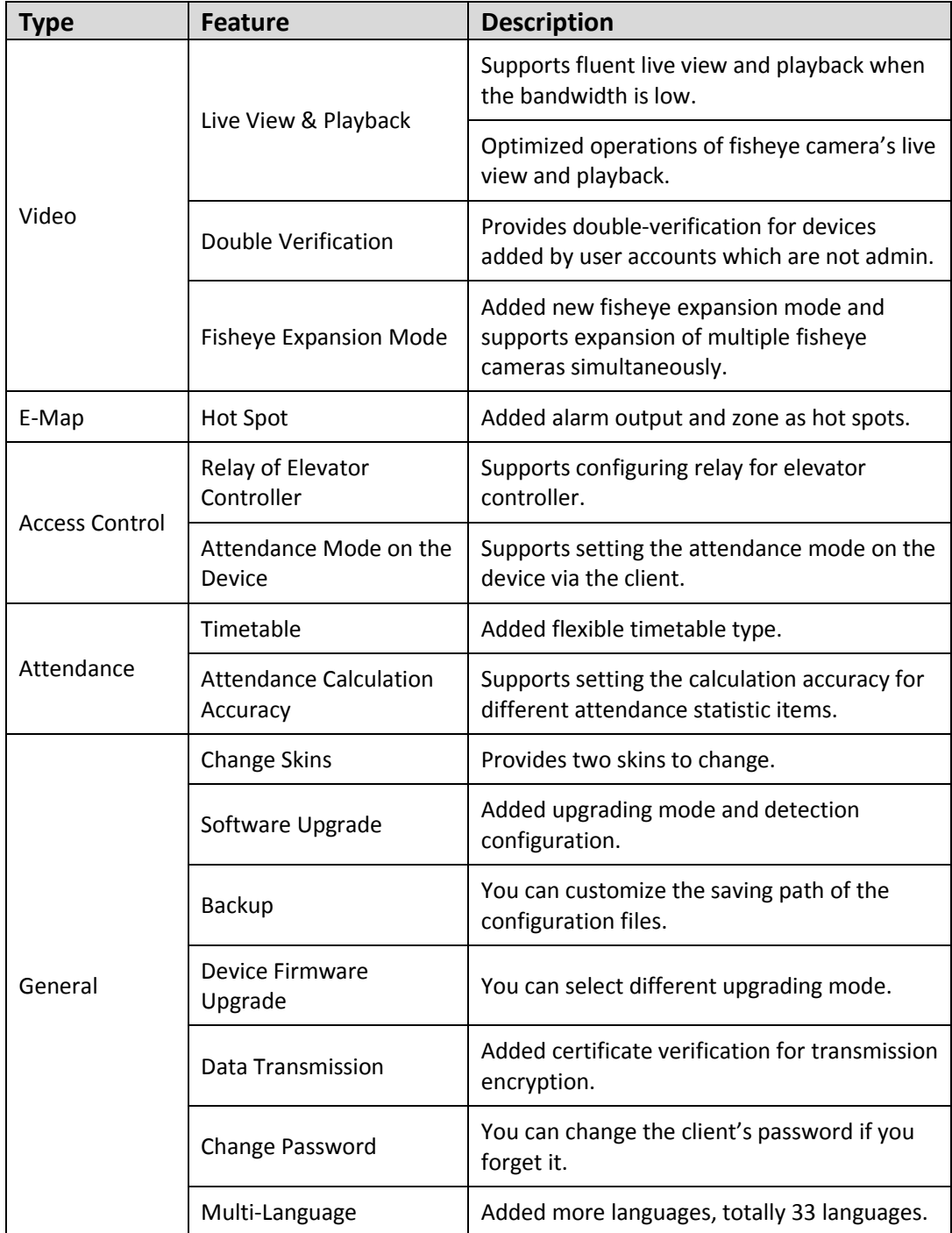

#### <span id="page-6-0"></span>**2.1.1 Main View & Remote Playback**

- 1. Supports switching video stream type and setting Adaptive UDP as camera's protocol type for better performance of live view and playback when the bandwidth is low.
- 2. For NVR which is added to the client by device's user name (except admin), if Double Verification is enabled on this NVR, when playing back videos on the client, downloading or backing up video files, you will be required to enter the user name and password created for double verification.
- 3. Added two fisheye expansion modes: half sphere and AR half sphere. Supports simultaneous fisheye expansion of multiple devices.
- 4. Optimized interfaces of live view and playback of fisheye camera, and made operations easier. Compared with the former versions, you can start fisheye expansion in a quick manner; live view & playback window will embed in the client page.

### <span id="page-6-1"></span>**2.1.2 E-Map**

Supports adding alarm output and zone to e-map as hot spots. So that you are able to locate alarms in a quick manner.

#### <span id="page-6-2"></span>**2.1.3 Elevator Control**

Supports configuring relay for elevator controller, including configuring the relationship between relay and floor and configuring the relay types.

#### <span id="page-6-3"></span>**2.1.4 Attendance**

- 1. Supports setting the timetable type as flexible.
- 2. Optimizes the attendance calculation accuracy: Supports setting the calculation accuracy for different attendance statistic items (e.g. late, early leave, leave duration), including the minimum time (0.5 and 1), unit (hour, workday minute) and round-off control rule (round down, round off, round up) for attendance calculation.
- 3. Added flexible attendance report in the Attendance Statistics module.
- 4. Supports setting the attendance mode on the device via the client. Supports setting the attendance parameters as check in, check out, break out, break in, overtime in and overtime out on the device, and the attendance results of the device can be synchronized to the client.

#### <span id="page-6-4"></span>**2.1.5 Video Intercom**

Supports remote configuration for video intercom devices (e.g. microphone), and supports updating the firmware of the video intercom device on the Remote Configuration page.

## <span id="page-7-0"></span>**2.1.6 General**

- 1. Provides two skins for customer to change: dark series and bright series.
- 2. Supports enabling/disabling new software version detection. After enabling this function, the client can automatically detect the new software version and remind the user to upgrade.
- 3. Supports setting auto-upgrade rule for device firmware. If Auto-Upgrade Device is enabled, a prompt will pop up to guide the upgrade when a newest version is detected.
- 4. Supports downloading configuration files in the database to a customized path regularly. So that you can import the downloaded files to other client for a quick configuration.
- 5. Provides convenient upgrade modes of device firmware. Upgrade mode varies according to different device type. We provides auto-upgrade and upgrade prompts, or you can select multiple devices to upgrade in a batch.
- 6. Supports enabling transmission encryption using TLS (Transport Layer Security) protocol for security purpose when adding devices. You can set the verify certificate required or not when enabling transmission encryption using TLS (Transport Layer Security) protocol.
- 7. Supports changing password for login. If you forget your password, you can change it after entering the answers to the predefined security questions.
- 8. Supports 33 languages by multi-language package, including: Arabic, Bulgarian, Croatian, Czech, Danish, Dutch, English, Finnish, French, German, Greek, Hungarian, Italian, Japanese, Korean, Lithuanian, Norwegian, Polish, Portuguese, Portuguese (Brazil), Romanian, Russian, Serbian, Simplified Chinese, Slovak, Slovenian, Spanish, Swedish, Thai, Traditional Chinese, Turkish, Ukrainian, Vietnamese.

*Note:* Supports plug-in for Arabic, whose character sorting is from right to the left.

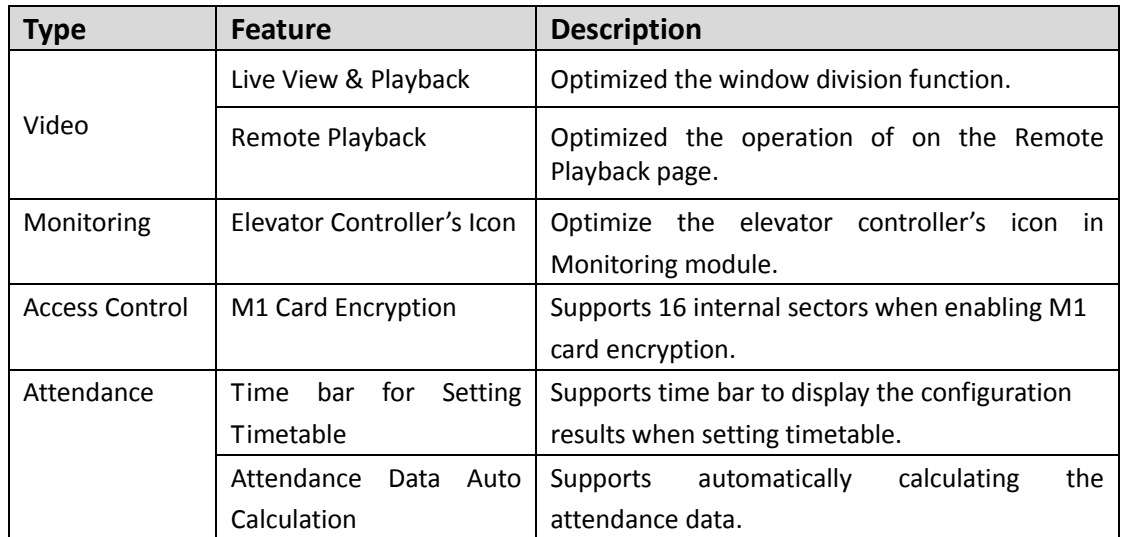

# <span id="page-7-1"></span>**2.2 Updated**

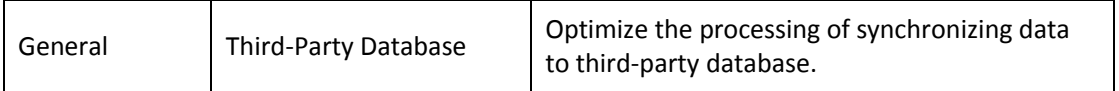

### <span id="page-8-0"></span>**2.2.1 Main View & Remote Playback**

- 1. Optimized window division function. Supports customizing the dimension of live view & playback window division to meet various screen types.
- 2. After switching to camera playback/event playback/ATM playback/POS playback, the playback image will be reserved.

### <span id="page-8-1"></span>**2.2.2 Monitoring**

Optimize the elevator controller's icon in Monitoring module, to differentiate with the access control device's icon.

### <span id="page-8-2"></span>**2.2.3 Elevator Control**

Optimize the elevator controller's icon in Monitoring module, to differentiate with the access control device's icon.

#### <span id="page-8-3"></span>**2.2.4 Access Control**

<span id="page-8-4"></span>Supports 16 internal sector when enabling M1 card encryption, which meets the users' needs.

#### **2.2.5 Attendance**

- 1. Supports time bar to display the configuration results (e.g. work-time, valid time of check-in/check-out, late/early leave allowable time) when setting timetable, which provides a better visual for the users to understand the configuration.
- 2. Supports automatically calculating the attendance time according to the start-work time and end-work time you set when setting attendance timetable.

## <span id="page-8-5"></span>**2.2.6 General**

During synchronizing authentication record to third-party database, if the client disconnects with the third-party database, the client will try to reconnect every 30 min. After reconnected, the client will synchronize the data recorded during the disconnected time period to the third-party database.

# **Chapter 3 Resolved Issues**

<span id="page-9-0"></span>This chapter describes the known issues in history version that have been resolved in the current version.

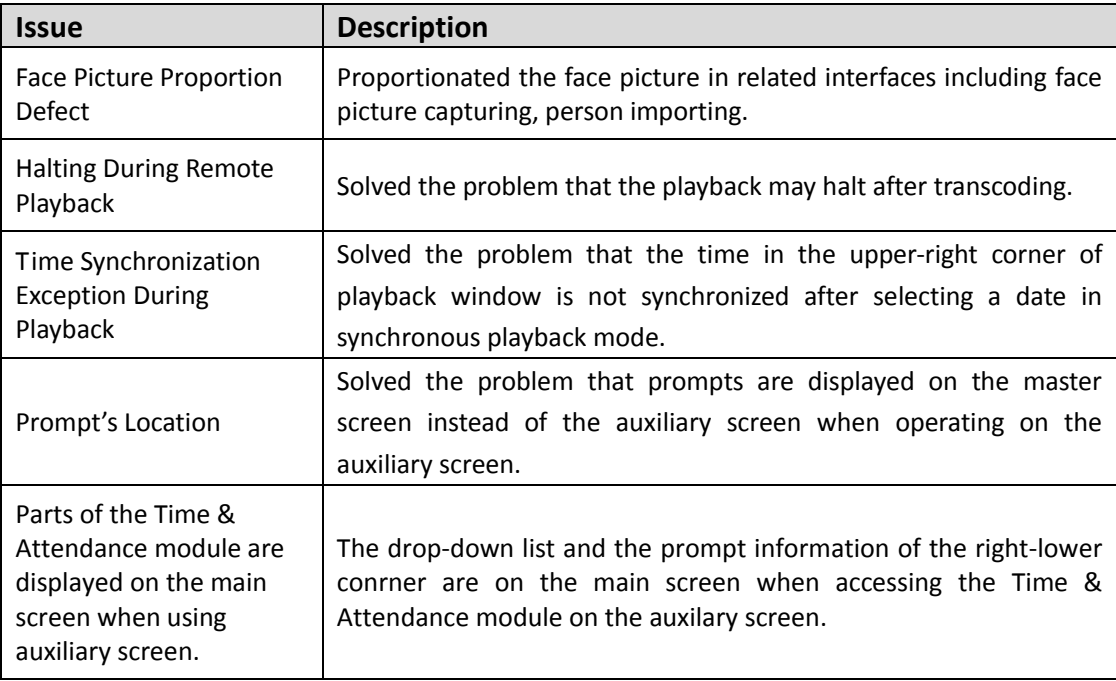

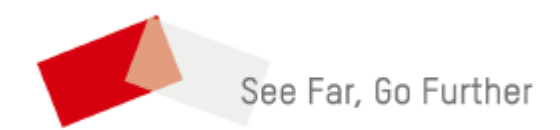